# **Understanding Malware**

An Overview of Malicious SW/Data CSC300H Spring 2009 John DiMarco jdd@ cs.toronto.edu http://www.cs.toronto.edu/~jdd

## **What is Malware?**

- **Mal**ware prefix " **mal**" means "bad", "evil", "wrong" **Mal**ice – evil intent
	- **Mal**evolence wishing evil on another
	- **Mal**feasance wrongdoing
	- **Mal**ediction a curse
- Mal**ware** root "**ware**" same as:
	- soft**ware**
	- hard**ware**
- **Malware** is software, hardware or data created with evil intent, e.g. with intent to harm or commit wrong.

#### **Motives for Malware**

- Extortion: "Give me money or I'll take down your very important computers."
- Theft: "What a nice list of credit card numbers; I'm going shopping!"
- Commerce: "Hmm, that address book is full of valid email addresses, let's sell them some V1agra!"
- Terrorism: "The imperialist west will weep when we shut down their precious internet!"
- Mischief: "I'm a K001 H@ KR D00D!"

#### **What Can Malware Hope to Achieve?**

- **Financial Gain \$\$\$**
- Access to **computer resources**
	- CPU, memory, storage, network connectivity
- Access to **data**
	- Financial information (e.g. credit card numbers)
	- Personal information (e.g. address books)
- Access to **other computers**
- **Confusion, damage, destruction**

## **High Stakes**

- Networked computer systems are being used for increasingly important things:
	- "…computers aren't just tools of the bank. Increasingly, they *are*the bank." – Toronto Star, Monday July 19, 2004, p.D1
	- "Why do I rob banks? Because that's where the money is." – attributed to Willie Sutton

#### **Malware is Easier Than Ever**

- **Microsoft Windows PC monoculture.**
- **Enormous interconnected international internet:** as of 2009, over 600M machines, nearly 26B indexed web pages and about 1.6B people.
- $\blacksquare$  Cellphones increasingly powerful/connected computers.
- **Modern software development** 
	- Hectic pace/time to market, reusable/extensible code.
- **Active content:** mixing code and data

### **Malware Goals**

 $\blacksquare$  Malware tries to make people and/or their computers do what criminals want them to do.

**Try to convince people to:** 

- Send money, buy a product.
- Provide confidential information.
- **Provide access to their computer.**
- $\blacksquare$  Access a computer (e.g. PC or smartphone/PDA) in
- a way that causes it to:
- Provide access to its data and resources

#### **Fooling People**

- **Use a powerful emotion** 
	- Greed
	- **Nigerian**" fraud
	- Most SPAM (e.g. Stock spam)
	- Fear
		- **Most phishing**
		- E.g. 2005 Chinese SMS scam

#### **BLUS**

#### Des noustance ret

- Wells Fargo is constantly working to increase security for all Online Banking users. To ensure the integrity of our online<br>payment system, we periodically review accounts. payment system, we periodically teview accounts.<br>Your account rulight be place on extricted status. Restricted accounts continue to receive payments, but they are limited in<br>their ability to send or withdraw funds.
- 
- una versus accessivation and the fight into your account (with your usemance or SSN and your passwords), then you have<br>to complete our verification process. You numeronfirm your credit card details and your brilling inform
- https://online.wellsfargo.com/signon?LOB=CONS
- .<br>Wells Fargo On line Banking

About Wells Fagge | Ereploy ment | Report Ereail Frand | Privacy, Security & Legal | Home<br>  $\Phi$  1995 - 2005 Wells Fagge. All rights method.

#### **Phishing Invoking Fear**

#### **The motivation**

- Wells Fargo is continually working to increase security... Your account might be ... [put] on restricted status. Restricted accounts... are limited in their ability to send or withdraw funds....
- The hook
	- To lift... this restriction, you need to login to your account... and... complete our verification process.

## **The Fraud**

- **Apparent URL (text highlighted as a URL)** https://online.wellsfargo.com/signon?LOB=CONS
- Real URL (actual URL the link points to)

http://www.q8555.com/root.php/cgi-pin/wells/wellsfargoupdate-information/trust-update-paymnet-account-wells-<br>info/wells%20fargo-account-update-naw-lls/lls-naw-update-wells-info

- Points to replica of the Wells Fargo web page.
- **Criminals hope victims will be so overcome by fear** that they will not suspect they are being fooled.

#### **Defence Defence vs. Fooling People**

#### Education: do not be naïve!

- Banks, financial institutions, or other sites **do not** normally send you email asking you to validate your information.
- Be suspicious of urgent appeals invoking strong emotion.
- Go directly to the proper institutional site or use the phone number from your bank statements. **Do not use a link or phone number provided by the original message.**
- Spam filters can often catch phishing emails.
- Turn on anti-phishing features of your browser.
- Keep your browser, operating system and antivirus software up to date.

## **Fooling Computers**

- Exploit a bug
	- E.g. Buffer overflow
		- provide unexpected input that causes program to run arbitrary command specified by attacker.
- **Use a stolen credential** 
	- **Fool a computer into thinking that the criminal is an** authorized user.

#### **Buffer Overflow Bug**  $#$  include  $<$  stdio.h $>$ struct wk { char msg[**12**]; char cmd[**80**]; } work; main(){

}

#### strcpy(work.cmd, "**date"**); /\* Set the command \*/<br>gets(work.msg); /\* Get message to use. \*/ gets(work.msg); /\* Get message to use. \*/ printf("%s:\n", work.msg); n", /\* Output that message \*/

## system(work.cmd);  $\sqrt{\frac{1}{2}}$  Run the command  $\sqrt[*]{}$

**Normal Run**

- **Input** "The Date is"
- **Output** 
	- The Date is: Sat Mar 21 13:45:41 EDT 2009

#### **Exploit Run**

- **Input** uptime" (12 spaces)
- **Output** uptime: 13:50:49 up 3:12, 8 users, load average: 0.0, 0.0, 0.0
- **u** Why? No bounds checking on input, extra data overflows into command field.

#### **Defending Against Bugs**

#### Good coding practice.

- Write the software properly in the first place (bounds checking).
- Use error-resistant development tools/languages.
- QA: e.g. fuzzing
- **Prompt Security patching** 
	- E.g. Windows update, up2date, apt-get update

#### **Stolen Credentials**

- **I** Identify "friend" from "foe"
	- Gardening: flowers vs. weeds
	- Warfare: friend vs. foe
	- Herding: sheep vs. wolf
	- Sports: teammate vs. opponent
- Computers: "friend" distinguished from "foe" usually based on *knowledge of information*
- **Fraud** possible when foe knows information used to identify friend (e.g. **stolen credential**)

#### **Defence vs. Stolen Credentials**

- Good Security design
	- $\blacksquare$  Multi-factor authentication
	- $\blacksquare$  Two-way authentication
	- Least privilege
- **Protection of security credentials** 
	- **Encryption**
	- $\blacksquare$  End-point protection
- **Tradeoff: security** vs. usability

#### **Networking**

- Most machines are now both **clients** and **servers.** Peer-to-peer services (net-meeting, various file transfer)
- Windows sharing and other peer-to-peer file services.
- Remote access to local printers. Protocols that require connecting back to the client.
- "Active Content"
- Almost every machine is a server and a client in some way.
- Practically everything is networked. Wireless networking exploding. Portable devices (e.g. cell phones) are small computers.
- Almost everyone is on the network (including millions of potential bad guys!)

#### **Bluetooth Networking**

- $\blacksquare$  Bluetooth on smartphones, PDAs
	- Bluespam: 2005 spam sent by bluetooth to discoverable phones in movie theatres
	- **Bluejacking: unsolicited messages for fun to :** discoverable phones: www.bluejackq.com
	- Car Whisperer: Eavesdropping on a bluetooth headset via bluetooth
	- Bluesnarfing: quietly stealing data from smartphone.

#### **Active Content**

- Data that can contain executable scripts can be *very cool.*
- It's hard to make *Active Content* secure.
- The Web is making *Active Content* more important than ever.
- Web *Active Content* consists of data coupled with automatically downloadable programs that execute in your web browser (Java applets, Javascript, Jscript, ActiveX)

#### **Securing Active Content**

- Sandbox: restrict what it can do (like a cage).
	- Unsigned Java applets, javascript/jscript
	- Problem: cages only work when they don't have weaknesses the beast can use to escape.
- Digital Signatures: show who it's from.
	- Signed Java applets
	- ActiveX
	- "Who is it from?" isn't the same question as "What does it do?"
	- "Try it and see" might be too late.

## **Defending against Malware**

- Several "lines of defence"
	- **1. Prevention**: keep Malware **off** your machine.
	- **2. Limit Damage**: keep Malware that gets onto your machine from doing damage.
	- **3. Defence**: use antivirus software and keep it up to date.
	- **4. Cleanup**: have a reasonable plan to recover from malware.

#### **Prevention**

- **Understand enough about computer security** mechanisms to use them effectively.
- **Keep your passwords secure.**
- Keep your system patched and up-to-date.
- $\blacksquare$  Use Firewalls (e.g. built-in)
- SPAM/Phishing: don't propagate your email address. Don't "opt-out" or reply to any SPAM. Use filters.
- Don't necessarily believe persuasive emails asking you to read attachments or visit links.
- **Bluetooth: do not make device "discoverable".**

#### **Keep your Systems Patched**

- **Windows users should regularly run Windows** Update (requires Internet Explorer) at http://windowsupdate.microsoft.com
- Mac users should run Software Update: http://www.apple.com/macosx/upgrade/softw areupdates.html
- Different Linux and BSD distributions have different automatic update mechanisms. Find yours and use it!
- Update your smartphone software.

#### **Enjoying Active Content Safely**

- Surf carefully! Avoid disreputable sites. Turn off Java/Javascript Javascript/Jscript/ActiveX for risky sites. /Jscript/ActiveX
- Keep your browser and OS patches up to date.
- Use a separate (e.g. virtual) computer.
- 
- Don't give unauthorized active content permission to run (not even once!) unless you are certain you know and trust its origin.
- Don't browse the web with Windows 95/98/ME or MacOS 9.x or earlier. Browse only as an unprivileged user on Windows 2000/XP/2003/Vista/7, Linux, MacOS X.
- **Consider using less vulnerable web browsers and mail readers for** Windows as your default.
- Use the firefox "noscript" add-on for web browsing.

#### **Firewalls**

- **A Firewall is a piece of network software or hardware** that selectively blocks or permits network traffic based on rules.
- Use built-in Windows XP, MacOS X, BSD and Linux firewalls. Other Windows versions can use free ZoneAlarm from http://www.zonela
- Get a home router with personal firewall for your home internet connection. Turn off uPNP.
- Configure the firewall as tightly as possible, blocking anything you don't need.

## **Limit Damage**

- **Use a modern operating system (e.g.**) UNIX/NT/MacOSX) that supports per-user authentication.
- Smartphone: Symbian  $v3$  has better security.
- Never do anything as administrator (root) that does not strictly require administrator privileges. Don't browse the web as administrator. Don't read email as administrator.
- **Tighten the default security settings on your** operating system.

#### **Tighten Default Security on Your System**

- Principle of "least privilege": turn off and/or block all services and features you don't need. E.g. bluetooth
- Windows, Linux etc. can be configured to be more secure than the default.
	-
	- NSA Information Assurance guides
	- http://www.nsa.gov/ia/guidance
	- Windows information at http://www.microsoft.com/security **MacOS** guidelines at<br>http://www.apple.co
	- http://support/security
	- FreeBSD guidelines at<br>http://www.freebsd.org/doc/en\_US.ISO8859-<br>1/books/handbook/security.html

#### **Defense**

- Use Anti-virus software.
	- Includes anti-spyware software!
	- Keep virus definitions up-to-date (use the update features of the various packages)
	- Use anti-virus software in "resident" mode (runs on your computer and watches for virus activity, like an "auto-immune" system)
- **Use SPAM filters.**
- $\blacksquare$  Use browser anti-phishing

#### **Clean-up**

- Known malware may have a cleanup utility available from a vendor (e.g. Microsoft) or an anti anti-virus company.
- But malware, once in, can do pretty much *anything* to your computer:
- You can't trust what your system utilities tell you.
- You can't necessarily assume any of your data or software is intact.
- Last line of defense: **backups.** Reinstall your operating system, with patches, and recover your data from backups. Choose a backup from a time before the malware hit, else you will reinstall the malware.

#### **Software Malware Classified by Propagation**

- A piece of malware that silently piggybacks on legitimate software or data, waiting for it to be used is called a **Virus**
- A piece of malware that propagates on its own over a network is called a **Worm**
- A piece of malware that tries to fool a person into running it is called a **Trojan**

#### **Propagation and Payload**

- Malware has both a way to **propagate** and a **payload**.
	- **Propagation:** the part of the piece of malware that is designed to help the malware penetrate computer security and spread from computer to computer.
	- **Payload**: what the malware does with your computer once it's on.
- Some Malware has no payload.

#### **Virus Attaches itself to some** legitimate data or software. **Nhen data or software is** used, virus is activated along with the software or data. **Nhen activated, virus** propagates itself to other data and software.

#### **How does a Virus Propagate?**

- **Looks around for data/software it can write to.**
- Attaches itself to beginning or end of data or software, or inserts itself inside.
- **Inserts itself into the execution mechanism of** the data or software and waits.
	- For data (e.g. MS Word, Excel), adds self as macro.
	- For software, modifies the binary.

## **Example: Chernobyl/ CIH**

- **First seen June 1998 in Taiwan: Windows**
- **Infected Windows .EXE files. 1k in size.**
- **Widely spread through pirated executables.**
- Stayed in memory once running, infected any .EXE used. Clever techniques used to avoid changing the size of executables.
- Payload: April  $26<sup>th</sup>$  (some variants the  $26<sup>th</sup>$  of each month), it overwrote most of the hard drive and attempted to overwrite the motherboard BIOS.

#### **Worm**

O PARAMENTARY OF

- **Propagates on its own,** over a network, from computer to computer.
- **When it copies itself** onto a computer, it uses that computer to propagate itself to other computers it can access over the network.

#### **How does a Worm Propagate?**

- **Looks around for computers on a network** ■ Random IP addresses
	- Computers known by the local computer
- **Uses or subverts a network service to copy itself** Programmed to exploit security flaws in network services.
	- May use network services legitimately to propagate between computers that trust each other (e.g. file sharing).
	- May propagate via email, using any email reader flaws it knows about.
	- May have a list of common known passwords (e.g. default passwords).

## **Example: Conficker/ Downadap**

- October 2008: Windows
- $\blacksquare$  Exploits RPC buffer overflow in Windows Server Service.
- Dictionary attack on Administrator accounts.
- **Uses Windows scheduling to run itself.**
- Uses uPNP to circumvent home firewalls.
- Copy to flash memory/remote drives, add to autoplay.
- Payload: used to create a massive botnet, with its own peer-to-peer updating mechanism. Runs a web server<br>on a random port.
- **Estimates as high as 15M infected machines by end of** January 2009

## **Trojan (Horse)**

- Name is from Homer's Illiad
- Pretends to be something important, useful, or fun.
- **Tries to fool user into** running or installing it.

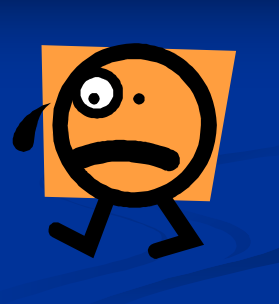

# **How does a Trojan propagate?**

- Relies on actions by users.
- **Uses (sometimes clever) techniques to fool users into** running it.
	- **T'm from Microsoft:** you need to install this critical patch to protect your system."
	- "Here's a neat game or demo to try."
	- "I'm from your bank: your financial information needs updating, run this software to do so."
- Sometimes fools users into propagating it to other users.

# **Example: ecure**

#### $\blacksquare$  June 2004

- **T** Tries to convince people to download it from a web page and run it. Windows only.
- Payload: Modifies IE home page, puts in a false IP address in the local host file for a large number of sites (making them unbrowsable), shuts down antivirus software running on the machine.

#### **Virus/ Worm/ Trojans**

- Almost all Malware is one of the three, or a combination of two or more.
- Combination Malware could propagate as a virus and a worm, and also email itself as a trojan to unsuspecting users.
- Keys to recognition:
	- Virus: attached to legitimate software or data, activates and copies itself only when software or data is used.
	- Worm: propagates on its own over the network.
	- Trojan: fools people into running it.

# **Example: Nimda**

- September 18, 2001 Windows
- Worm:
- Exploited bug in Microsoft IIS web server. Sent email exploiting automatic flaw in Microsoft Outlook Virus:
- Secretly attached self to web, exploited flaw in IE when browsed. Added itself to .exe, .html and .asp programs on network shares.
- Trojan: Email message tried to convince recipient to run attachment readme.exe (the malware)
- Payload:
	- nimda creates an admin "guest" user charactes for drive to the whole world

## **Malware Classified by Payload**

- Malware can also be classified by what it does once it gets onto your computer (payload).
- **Payload can be anything, so only a few common** payloads are used for classification.
	- Usually defined by what it does to circumvent your computer's security.

#### **Backdoors**

- **Malware opens up a secret** way to run commands on your computer (usually over a network) without knowing your password.
- **It's like a burglar leaving a** basement window unlocked so he can come back later.
- Some worms check for and use backdoors left by other malware.

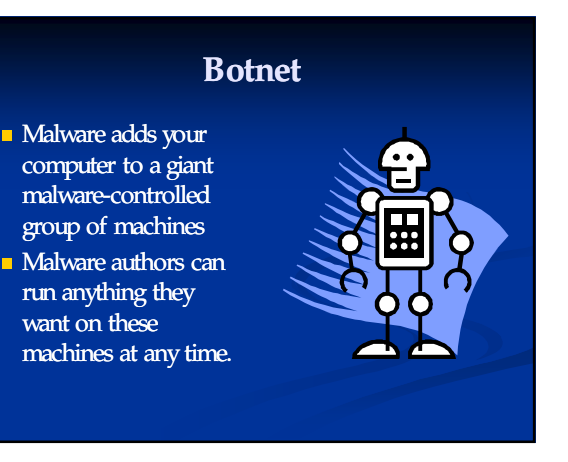

# **Sniffers**

- Sniffers secretly listen on the machine's network port to capture any passwords that might be going by on the network.
- Network switches can be fooled into show other machines' traffic to the sniffer (e.g. arp cache poisoning).
- Collected passwords can be used by an attacker later to authenticate legitimately to a machine.

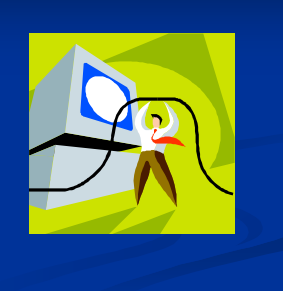

# **Keyloggers**

- A keylogger is malware that records everything you type.
- Attackers are usually most interested in passwords.
- **Hardware keyloggers exist:** they hook up between the keyboard and the computer. Attacker sneaks it into place, waits, detaches it later and reads the data.

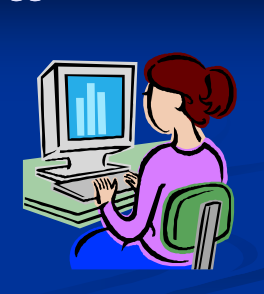

# **RootKit**

- $\overline{\phantom{a}}$  A Rootkit is a collection of tools for getting Administrator/root access on a machine, and for hiding evidence of malware from the user and/or the system administrator.
- System tools and logs are often modified so that they seem to be working, but they don't reveal the malware running on the machine.
- **Anti-malware software disabled, cleanup hindered.**

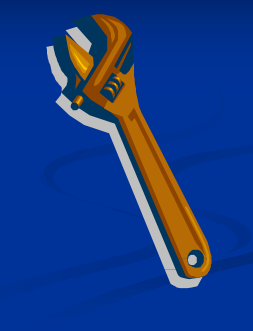

#### **Encryption Cracker**

- A password or encryption cracker tries to break encryption by brute force.
- A dictionary of guesses is used, or random ones are generated, and it tries them one by one to see if they can decrypt the targeted item.
- A worm can get access to millions of machines on the internet, each of which can try different guesses, so brute force decryption can sometimes be feasible.

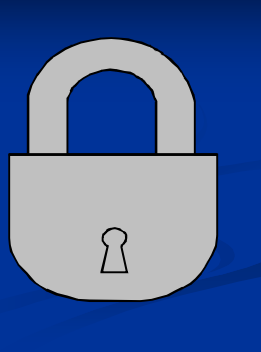

# **Denial of Service**

- Denial of Service malware may try to make your computer stop working.
- Denial of Service malware may use your computer to attack another computer on the network, to try to make it
	- stop working. Example: overload a targeted web site (e.g. an antivirus vendor, or e.g. the microsoft update site) with false requests.

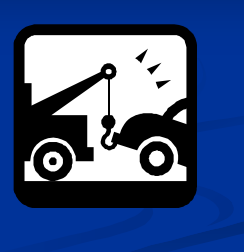

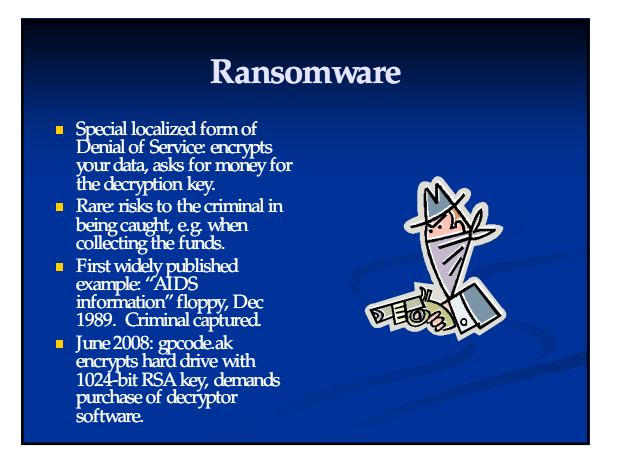

#### 3/22/2009

# **Spyware**

- Spyware is malware that secretly collects information about your activities (e.g. web sites you browse) and send that information to a third party.
- **Some spyware is semi-**<br>legitimate: it installs as part of free packages (and there is sometimes small print in software user agreements that says you agree to it)

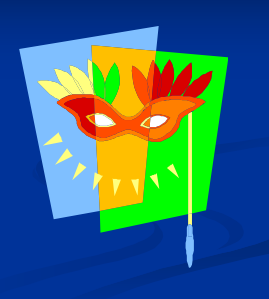

#### **Dialers**

- Dialers use your modem to call a special phone number without your permission.
- $\overline{\phantom{a}}$  Usually the phone number is a pay-by-theminute number.
- **Your phone bill may** contain an expensive surprise.

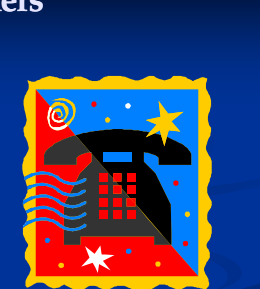

#### **(Browser) Hijackers**

- **Hijacker malware** rewrites your web browser bookmarks, home page and other data to force you to go to their sites.
- Some forms of this malware are *active content* web pages that try to keep you from leaving a site.

#### **Port Scanner**

- A port scanner is (often legitimate) software that looks for network services running on remote machines on the network.
- Port scanners are sometimes included in a malware payload so that malware (especially worms that know how to exploit a vulnerable network service) can look for other machines running a vulnerable version of that service.
- Stealthy versions exist that try to avoid alerting the remote machine that it is being scanned.

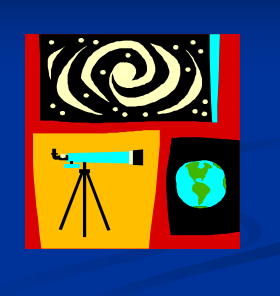

#### **Malware (PC/ Server) end 2008**

- Malware of all types rife in Windows, increasingly commonplace on Macs, Linux
- **Trends** 
	- **Flash drive propagation (autorun/autoplay)**
	- **Targetted attacks using bug-exploiting attachments**
	- Massive bot-nets (e.g. Conficker/downadup)

#### **Smartphone Malware end 2008**

#### Symbian (Nokia)

■ 12+ extant malware, some active; bluetooth and MMS propagation.<br>■ Windows Mobile (many vendors)

#### A few examples, some active.

- PalmOS
- A few old (2000) examples.
- iPhone One known trojan
- 
- **Blackberry**<br>**Proof-of-concept but no known exploits.**
- Google Android No malware yet.

# **Future**

- **Smartphone problem only beginning.**
- **Criminal subculture preventing massive** exploitation (e.g. nimda) lest best flaws be ) patched aggressively. Growth in "targetted" vs. "blanket" attacks in hopes of patch delays.
- $\blacksquare$  Malware increasingly non-destructive. More money in long-term compromise.